# **100% Money Back**

**Vendor:**IBM

**Exam Code:**000-590

**Exam Name:**IBM Tivoli Storage Manager V6.3 Implementation

**Version:**Demo

#### **QUESTION 1**

A tape volume marked destroyed is found in the IBM Tivoli Storage Manager V6.3 Server. After auditing the volume, non-recoverable items are found? What is the next step to fix this problem?

- A. check the tape out and send it to the manufacturer
- B. restore the volume using the restore volume command
- C. issue a fix volume command to fix the destroyed areas
- D. delete the volume using delete volume discard data=yes

Correct Answer: B

#### **QUESTION 2**

An IBM Tivoli Storage Manager installation has failed very early in the process. The administrator suspects this could t due to the deployment engine. Where would the administrator find information to confirm this?

- A. DepEng.log
- B. dep\_engin.err
- C. DE\_lnstall.log
- D. Engineroom.log
- Correct Answer: C

#### **QUESTION 3**

The first time a backup of client data is run, what type of backup is performed?

- A. Full
- B. Snapshot
- C. differential
- D. incremental

Correct Answer: D

#### **QUESTION 4**

How is the name and size of the IBM Tivoli Storage Manager V6.3 active log displayed?

A. DSMSERV DISPLAY LOG

#### B. DSMSERV Display Logsize

- C. DSMSERV DISPLAY ACTIVELOG
- D. DSMSERV Display ACTIVELOGSIZE

Correct Answer: A

#### **QUESTION 5**

Which two network protocols are supported by the IBM Tivoli Storage Manager V6.3 client? (Choose two.)

A. UDP

- B. HTML
- C. CHAP
- D. TCP/IP
- E. Named Pipes

Correct Answer: DE

#### **QUESTION 6**

A tape cartridge was inserted into the library TSMLIB1 to be used as a scratch tape. Which command will make volume VOLUMEJ a scratch volume?

- A. CHECKIn LIBVolume TSMLIBl SEARCH=Bulk CHECKLabel=Barcode STATus=Scratch
- B. CHECKIn LIBVolume TSMLIBl VOLUMEJ SEARCH=No CHECKLabel=Barcode STATus=SCRatch
- C. CHECKIn LIBVolume TSMLIBl SEARCH=Bulk VOLRange=VOLUMEJ CHECKLabel=Yes STATus=SCRatch
- D. CHECKIn LIBVolume TSMLIBl SEARCH=No VOLRange=VOLUMEJ CHECKLabel=Barcode STATus=SCRatch

Correct Answer: B

#### **QUESTION 7**

How are volumes created for an IBM Tivoli Storage Manager V6.3 database backup?

- A. define dbvol
- B. format volume type=dbb
- C. they are created when the backup runs
- D. they are created during database initialization

Correct Answer: D

#### **QUESTION 8**

Given an IBM Tivoli Storage Manager (TSM) installation where tape drives often show as offline or tape volumes are set as read-only, other than operating system logs and tape cleaning, which two areas might a TSM administrator investigate to analyze the cause of these problems\\'? (Choose two.)

- A. SAN zoning
- B. ONLINE tape log
- C. NIC power supply
- D. OFFLINE tape log
- E. firmware mismatch

```
Correct Answer: AE
```
#### **QUESTION 9**

An IBM Tivoli Storage Manager administrator must restore the most recent backup version of MYVM node to a new system that is created with the name Test. Which command completes this task?

- A. dsmc restore -vmname="Test"
- B. dsmc restore ltiyvm -vmname = "Test"
- C. dsmc restore vm myvm -host="Test"
- D. dsmc restore vm myvm -vmname="Test"

Correct Answer: D

#### **QUESTION 10**

Which authority level is needed to perform all IBM Tivoli Storage Manager tasks?

- A. Root
- B. System
- C. super user
- D. administrator

Correct Answer: B

#### **QUESTION 11**

What must be monitored to prevent the IBM Tivoli Storage Manager V6.3 Server from stopping?

- A. the activity log
- B. the archive log from becoming full
- C. the IBM DB2 database from becoming full
- D. the database backups automatically running

Correct Answer: B

#### **QUESTION 12**

Which command checks the deduplication statistics for client CRSERVER after a backup or archive?

- A. q actlog search=dedup
- B. q node info=dedupstat
- C. q actlog search=CR SERVER
- D. q dedupstat node=CR SERVER

Correct Answer: C

To Read the Whole Q&As, please purchase the Complete Version from Our website.

## **Try our product !**

100% Guaranteed Success

100% Money Back Guarantee

365 Days Free Update

Instant Download After Purchase

24x7 Customer Support

Average 99.9% Success Rate

More than 800,000 Satisfied Customers Worldwide

Multi-Platform capabilities - Windows, Mac, Android, iPhone, iPod, iPad, Kindle

### **Need Help**

Please provide as much detail as possible so we can best assist you. To update a previously submitted ticket:

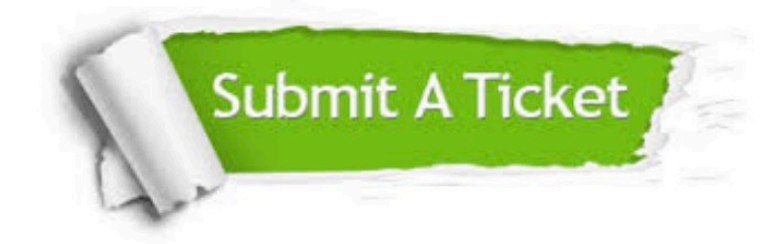

**One Year Free Update** 

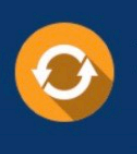

Free update is available within One Year after your purchase. After One Year, you will get 50% discounts for updating. And we are proud to boast a 24/7 efficient Customer Support system via Email.

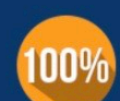

#### **Money Back Guarantee**

To ensure that you are spending on quality products, we provide 100% money back guarantee for 30 days from the date of purchase

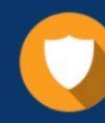

**Security & Privacy** 

We respect customer privacy. We use McAfee's security service to provide you with utmost security for your personal information & peace of mind.

Any charges made through this site will appear as Global Simulators Limited. All trademarks are the property of their respective owners.